# INFORMÁTICA INDUSTRIAL

#### Programación Orientada a Objetos

M. Abderrahim, A. Castro, J. C. Castillo Departamento de Ingeniería de Sistemas y Automática

#### uc3m | Universidad Carlos III de Madrid

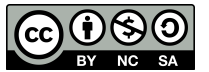

## 1. Introducción

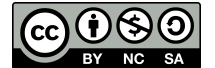

## Características Generales

- La orientación a objetos se presentó como la gran promesa frente a la *crisis del software*.
- Tiene como objetivos fundamentales la calidad y la productividad.
- Estimación de reducción de 40% con respecto a la programación convencional.
- Las razones de su popularidad son varias:
	- La POO es adecuada para programas de cualquier tamaño.
	- Reduce la distancia entre el problema y la solución.
	- Hay una gran disponibilidad de librerías.
	- Se supone que la transición entre los lenguajes que no son OO es sencilla.

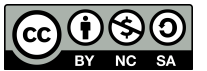

# ¿Qué es la POO?

#### • Pensar en objetos

- Agrupación de datos y métodos para manipular esos datos
- Ej: ventana del S.O.

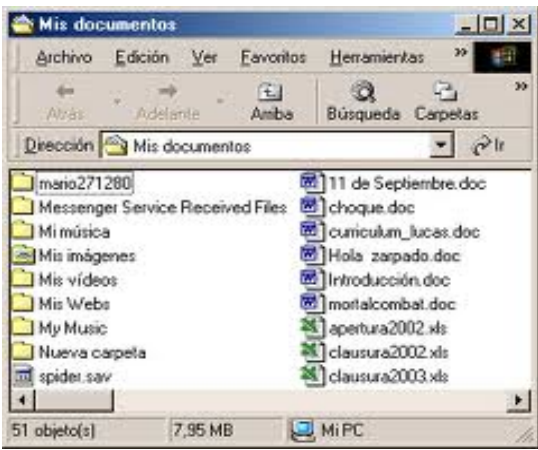

Datos: tamaño, posición, color, título, ... Métodos: redimensionar, click en un botón, ...

• Comunicación entre objetos – Ej: Click en un botón genera una ventana

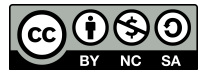

# ¿Qué es la POO?

- Es un paradigma de programación que utiliza objetos que se comunican mediante mensajes para resolver un problema.
- Extensión de la programación estructurada
- Trata de potenciar la **modularidad** y la reutilización de código

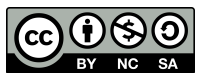

## Fundamentos de la POO: Objetos

#### • Objetos

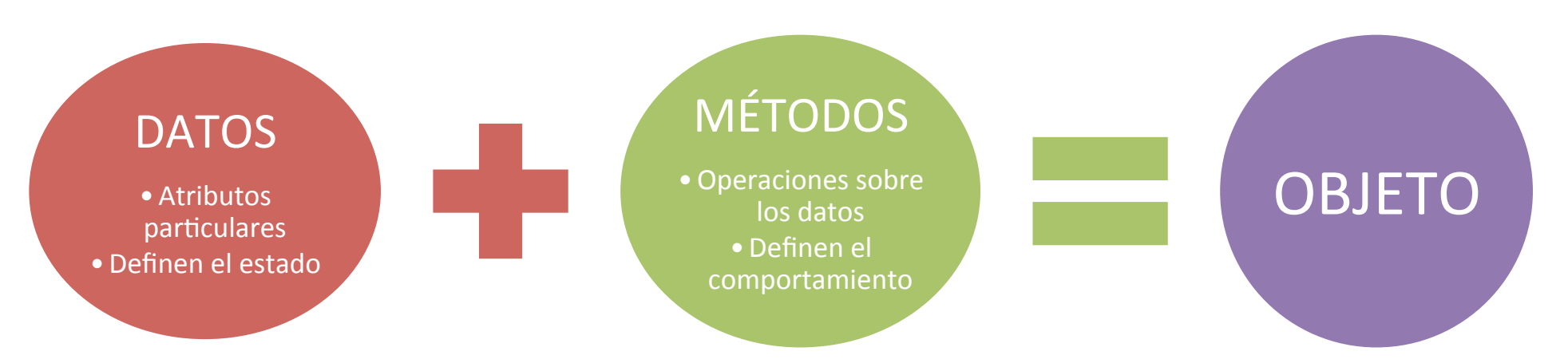

– Los detalles internos están ocultos para el usuario. Los crea el desarrollador.

– Se relaciona con mensajes

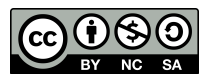

## Fundamentos de la POO

- Mensajes
	- Los objetos reciben, procesan y responden a mensajes de otros objetos
	- El objeto que recibe el mensaje debe saber qué hacer
	- El objeto que envía un mensaje no necesita conocer cómo se desarrolla, sólo que se está desarrollando
- Métodos
	- Definen cómo actuar cuando se recibe un mensaje
	- Pueden enviar mensajes a otros objetos
	- Su funcionamiento está oculto para el usuario

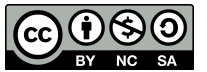

## Fundamentos de la POO: Clases

- Descripción de objetos
- Abstracción de los métodos y datos comunes de un conjunto de objetos

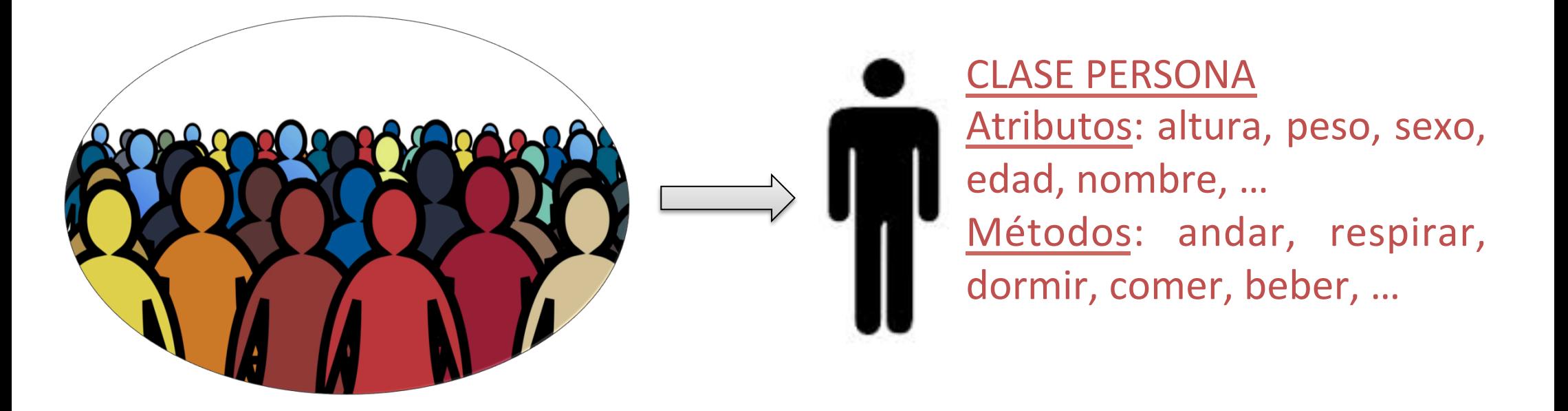

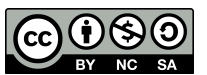

## Fundamentos de la POO: Clases

- Objeto: zona de memoria donde se almacena una copia de los elementos especificados por una clase
- Todo objeto es una instancia de una clase

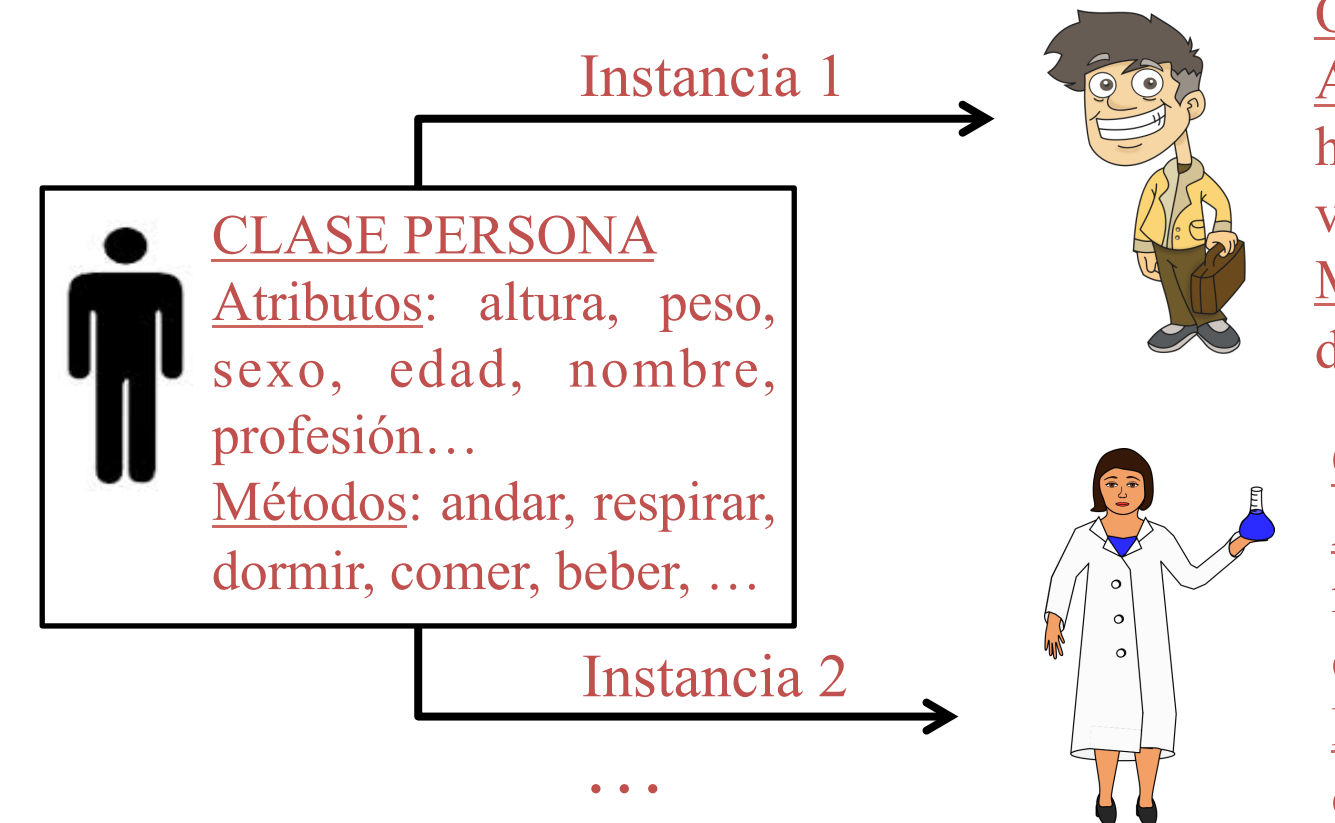

#### Objeto de PERSONA

Atributos: 1,57m, 71kg, hombre, 28, Eusebio, vendedor,…

Métodos: andar, respirar, dormir, comer, beber, …

Objeto de PERSONA Atributos: 1,63m, 65kg, mujer, 41, Lola, científica,… Métodos: andar, respirar,

dormir, comer, beber, …

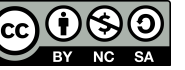

## Características de la POO: Abstracción

- Generalización de atributos y propiedades de un conjunto de objetos para definir su clase.
- No detenerse en los detalles
- Generalizar para tener una visión global

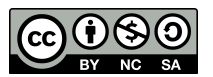

## Características de la POO: Encapsulamiento

• Los objetos son "cajas negras" donde los detalles internos quedan ocultos

– Ej. *x*, *y* y *z* son objetos de la clase *complejo* que representa números complejos y podemos hacer:

 $z = x / y$ 

*¿Cómo se realiza la división de complejos?* 

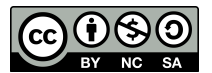

#### Características de la POO: Herencia

- Reutilización de código (métodos y datos miembro de una clase)
- Estructura jerarquizada siguiendo una estructura de herencia
- Una subclase heredará atributos (métodos y datos) de cualquier superclase que está por encima de ella siguiendo el árbol de herencia.
- **Representa el concepto de "ser un tipo especial de"** o "ser un/a".

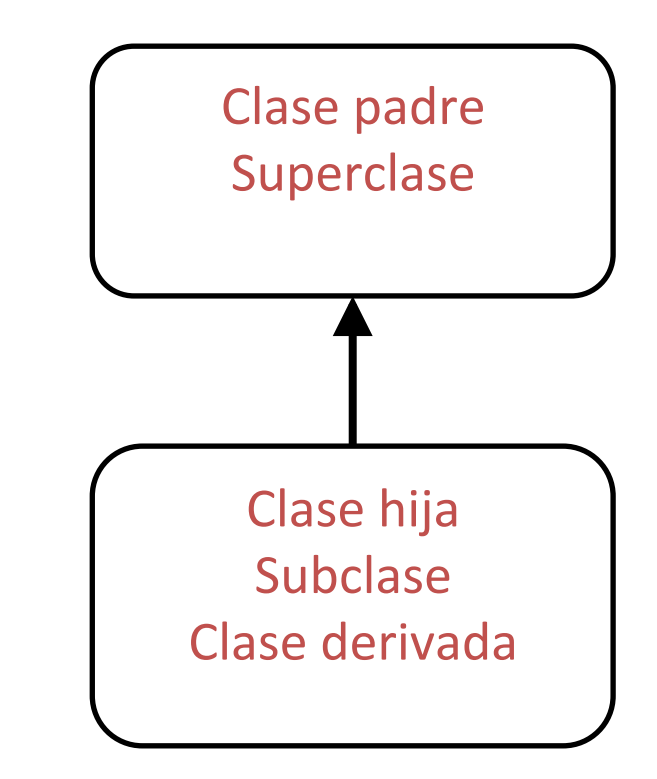

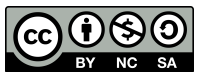

#### Características de la POO: Herencia

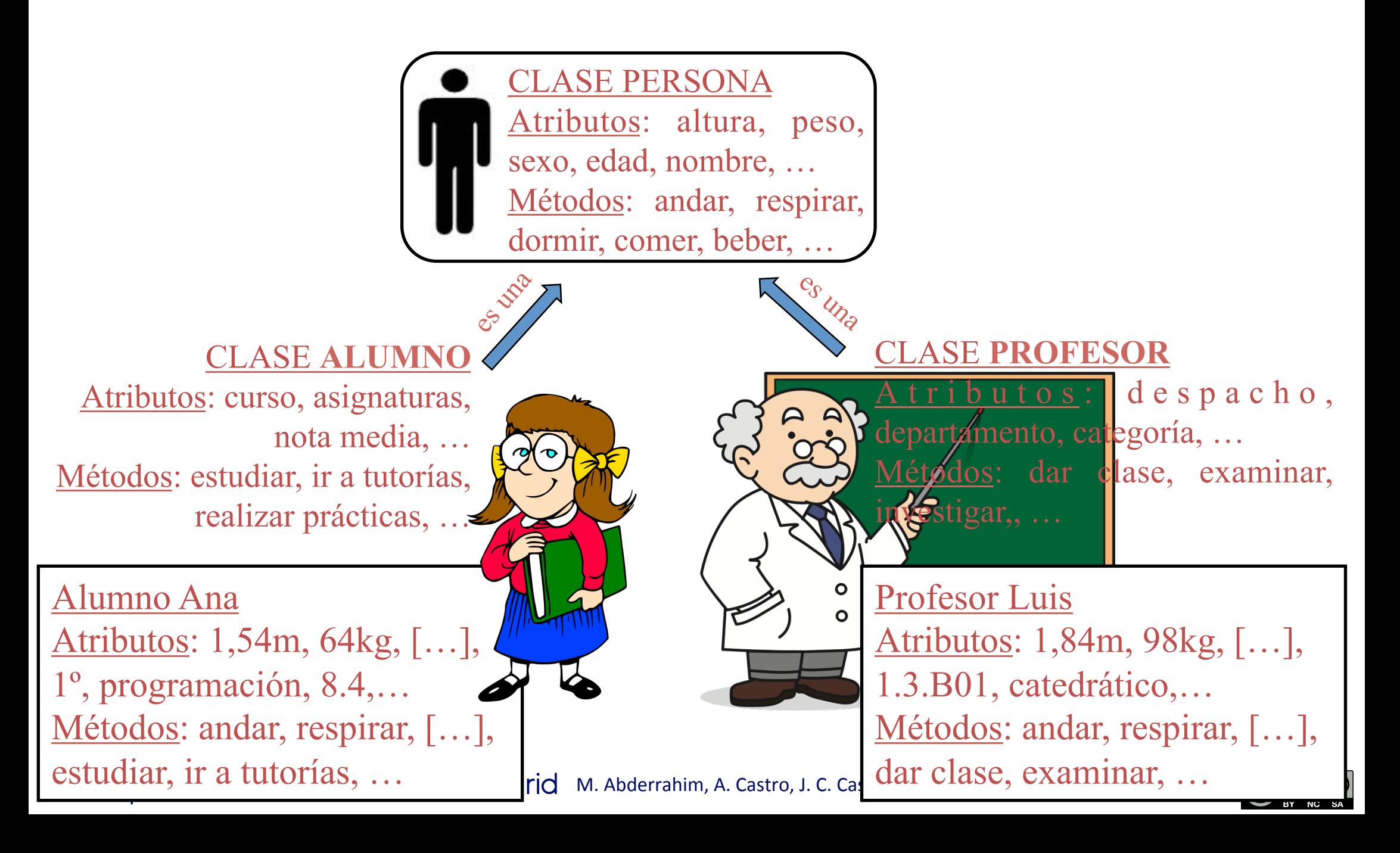

## Características de la POO: Polimorfismo

- Diferentes implementaciones para un mismo método dependiendo de la clase con la que se realice
- Acceso a varios métodos distintos que tienen el mismo nombre
- Una variable p
- Una operación con la misma interfaz puede corresponder a operaciones distintas, según la clase del objeto.

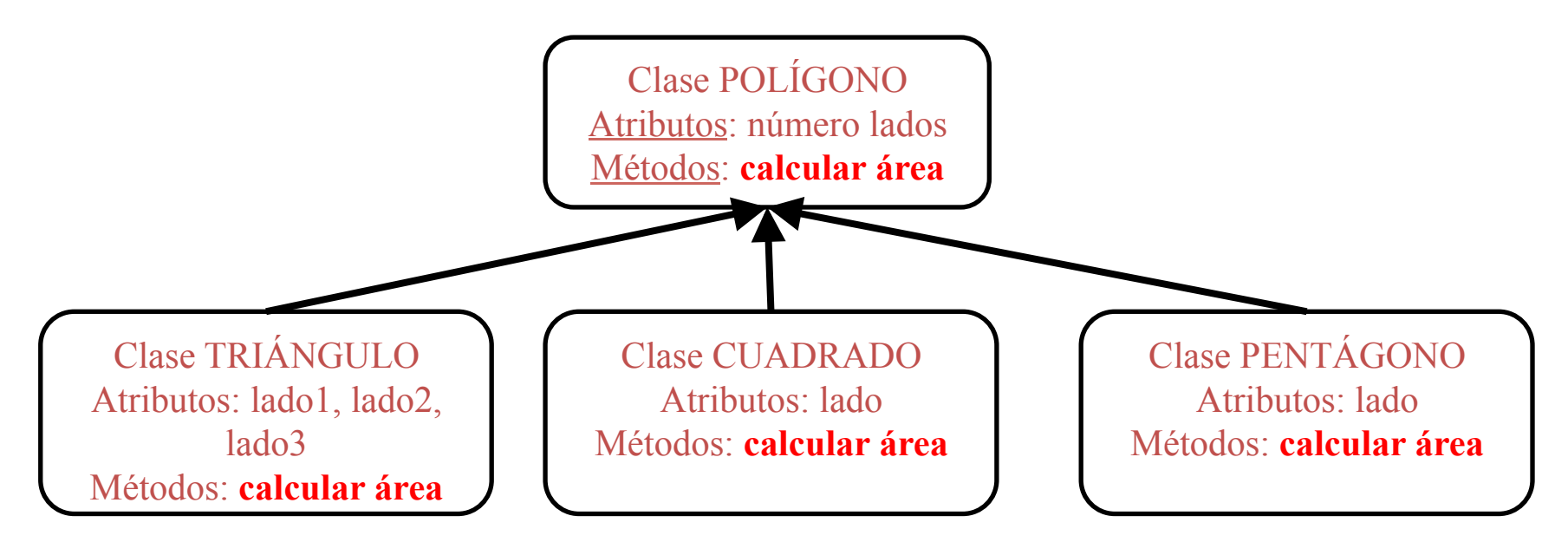

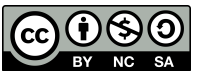

## ¿Cómo modelar un problema según la POO?

- Descripción del problema
- Análisis
	- Nombres:
		- Objetos
		- Propiedades de objetos
	- Adjetivos:
		- Valores de las propiedades
	- Verbos:
		- Comportamiento de los objetos
- Ejemplo:
	- "El avión tiene color azul y se mueve"
	- "El documento tiene letra grande y se muestra"

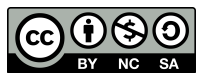

## Ventajas de la POO

- Mejor mantenimiento.
- Estructuras más reales de la información.
- Escalabilidad.
- Adaptabilidad.
- Más apropiada para aplicaciones dirigidas por eventos.

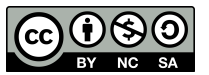

#### Desventajas de la POO

- Ejecuciones más lentas
- Necesidades de estandarización:
	- Notación de Modelado (OMG, Object Management Group).
	- Lenguajes de Programación.
- Coste de conversión de software heredado.

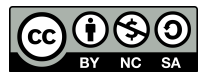